## ArcGIS API 3.1 for Silverlight - ESRI.ArcGIS.Client.Printing Library

## ESRI.ArcGIS.Client.Printing (Namespace)

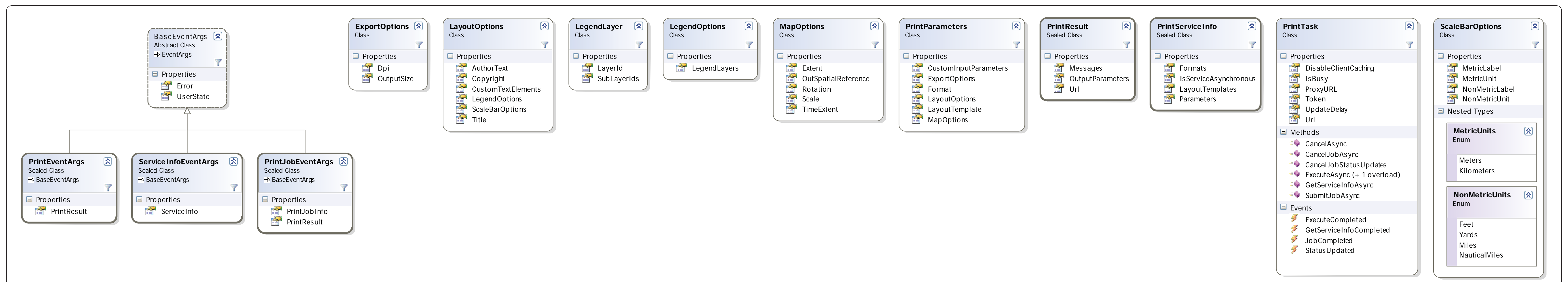